## **テレビメーカー別チャンネル設定方法**

各メーカーの代表機種の設定方法の一例です。設定方法は機種により異なりますので、詳しくはテレビの取扱説明書をご参照下さい。 録画予約先のチャンネルが東京キー局の場合は、予約チャンネル設定の変更もお願いします。

**地域設定は「静岡」でお願いします**

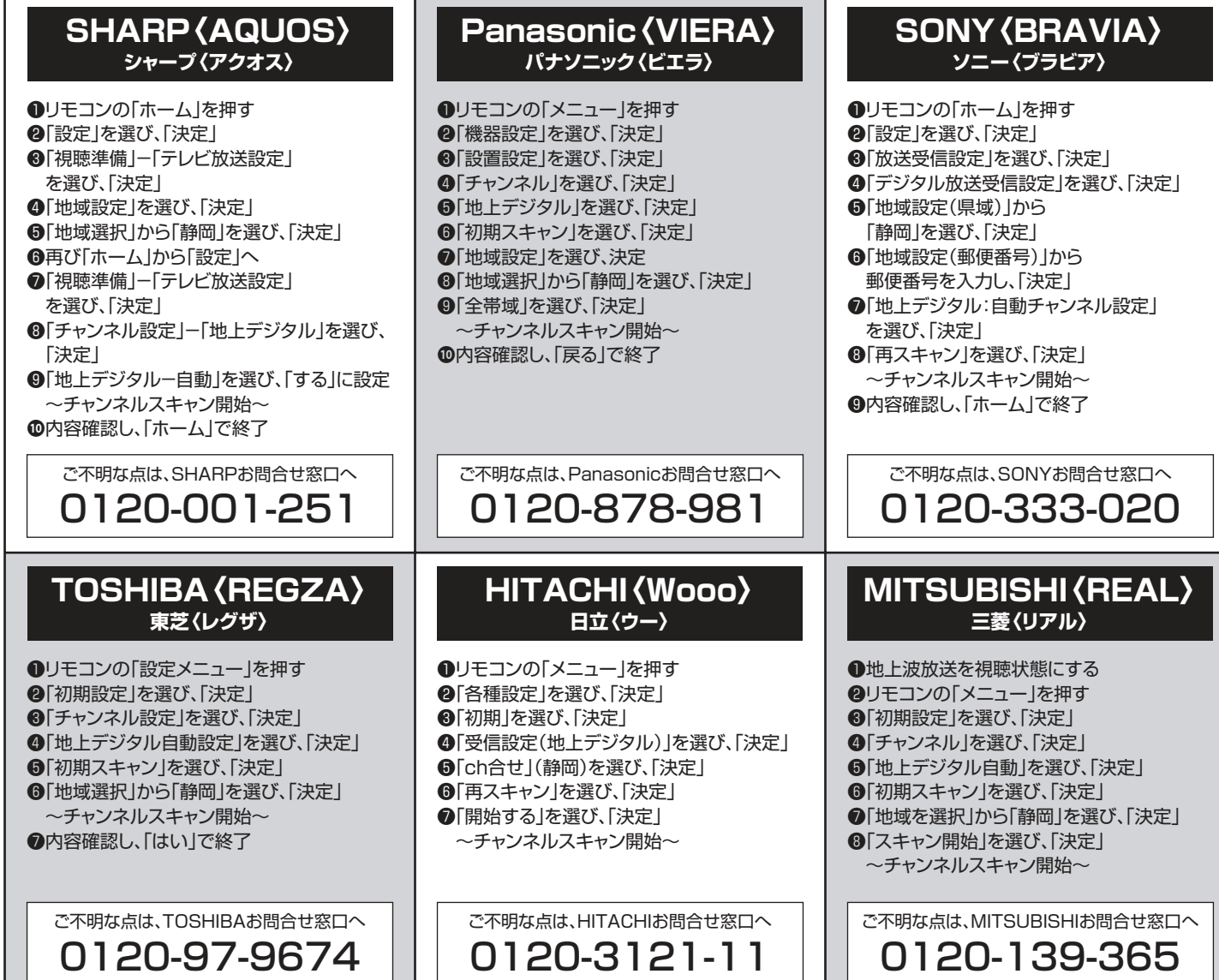

## **IKC設置の「STB(専用チューナー)」チャンネル設定方法**

下記以外の機種をご利用の場合は、お手元の取扱説明書をご覧いただくか、IKCへお問合せください。 録画予約先のチャンネルが東京キー局の場合は、予約チャンネル設定の変更もお願いします。

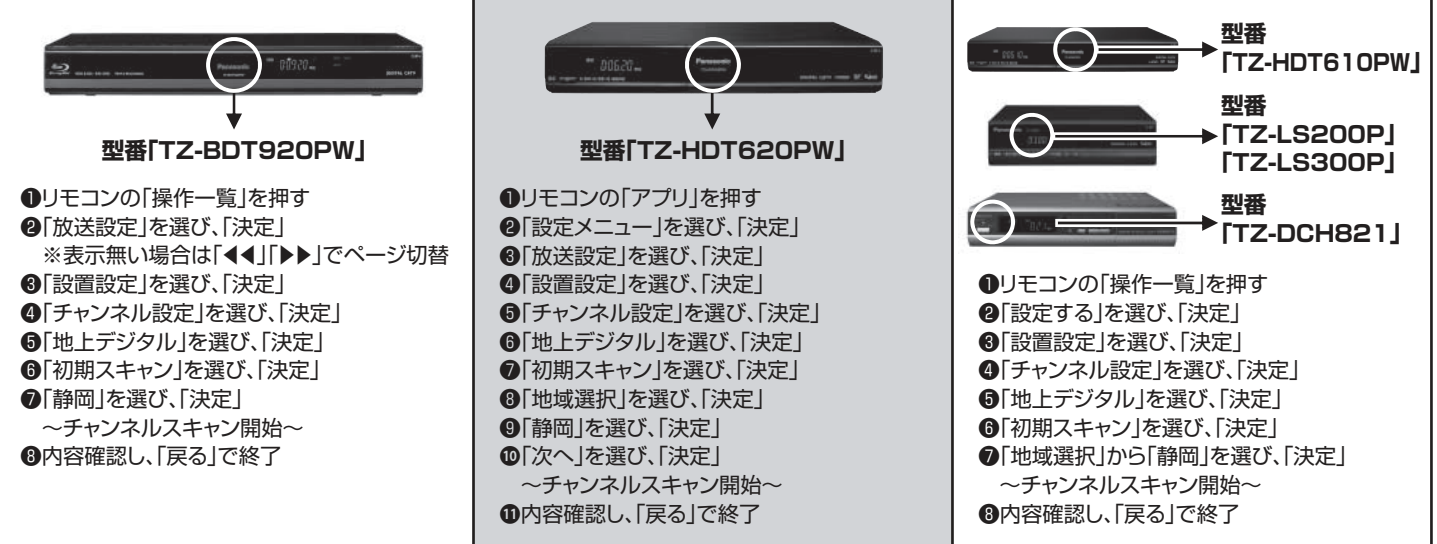